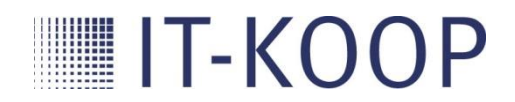

# **Informationen zum Kooperationstag Digitale Produktion für Teilnehmer**

Termin: 13. März 2020, ab 13:00 Uhr

Ort: IHK Akademie München - Orleanstraße 10-12 - 81669 München

Zielgruppe: Geschäftsführer, Inhaber und Vorstände aus der Industrie und der IT, Entscheider für digitales Geschäft und Kooperation sowie Hochschulvertreter.

#### **Beschreibung/Format**

In Workshops mit Unternehmern, Wissenschaftlern und Start-Ups wird das Thema der Veranstaltung diskutiert und vertieft. Zusätzlich bringen Teilnehmer eigene Themen zum Gedankenaustausch in Workshops ein.

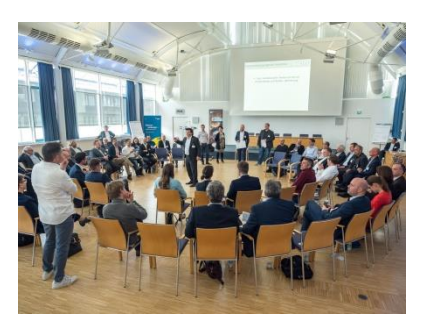

#### **Keynote:**

"Additive Fertigung – ein wesentlicher Treiber von Industrie 4.0" Referent: Dr. Marius Lakomiec, Team Manager Digital AM Solutions, EOS GmbH

## **Moderierte Workshops**

**Workshop 1:**

"Grenzen und Lösungen für ein papierloses Shop Floor Management" **Moderation:** Tilo Klemt, Director, Advisory Services, Ernst & Young GmbH Wirtschaftsprüfungsgesellschaft

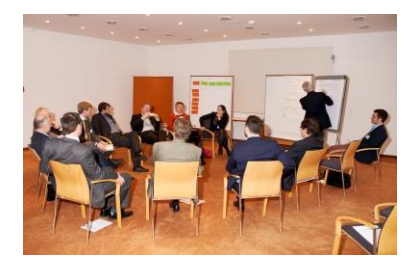

**Workshop 2:**

"Welche Qualifizierung/Weiterbildung benötigen die Unternehmen angesichts der Digitalisierung?" **Moderation:** Georg Neugschwandtner, Industrial Automation Expert, fortiss GmbH

**Workshop 3:**

"Entstehung von IoT-Projekten in der Industrie - Erfolgsfaktoren für die Generierung von IoT- Projekten" **Moderation:** Nikhil Felix Nakra, Geschäftsführer, Trivium eSolutions GmbH

**Workshop 4:**

"Auswahl praxisorientierter Use Cases für die Data Sharing & Monetization Plattform" **Moderation:** Christopher Pflug, Customer Program Management eHorizon, Intelligent Transportation Systems, Continental Secure Data Germany GmbH

### **NEU: Die digitale Plattform für Innovation und Kooperation:** [digital.muk-it.com](http://digital.muk-it.com/challenges)

Im Vorfeld des Kooperationstags Digitale Produktion ermöglicht Ihnen diese Plattform über Ihre Themen zur Digitalen Produktion mögliche Partner und Unternehmen auf sich aufmerksam zu machen, in Kontakt zu kommen und über den Kooperationstag hinaus in thematischer Verbindung zu bleiben.

=> Starten Sie bitte gleich rechts oben mit der Registrierung. (Ohne Registrierung ist nur lesen möglich) => Nach Erhalt Ihres Bestätigungslinks können Sie gleich mit Ihrem ersten Eintrag beginnen.

Fragen bitte an: [uzer@muk-it.com](mailto:uzer@muk-it.com)